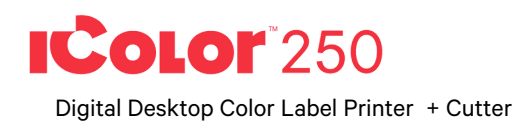

## **Quick Start Guide**

For detailed instructions please refer to the UNINET® IColor™ 250 Printer User Manual. Download Quick Start Guide., User Manual and video at icolorprint.com/support

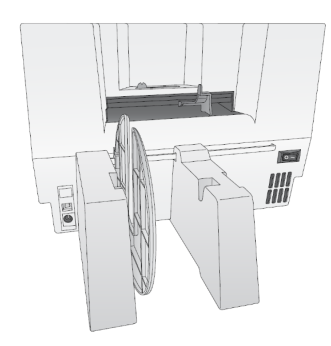

**PRINTER'S BACK**

## **DIGITAL CUTTING KNIFE INSTALLATION**

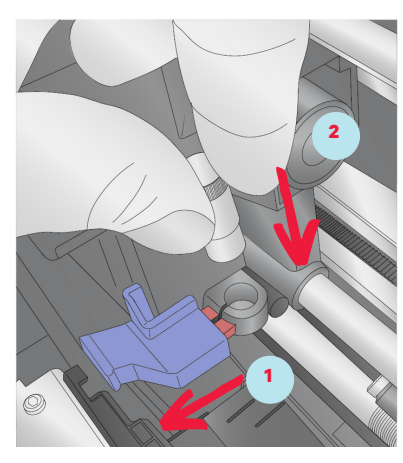

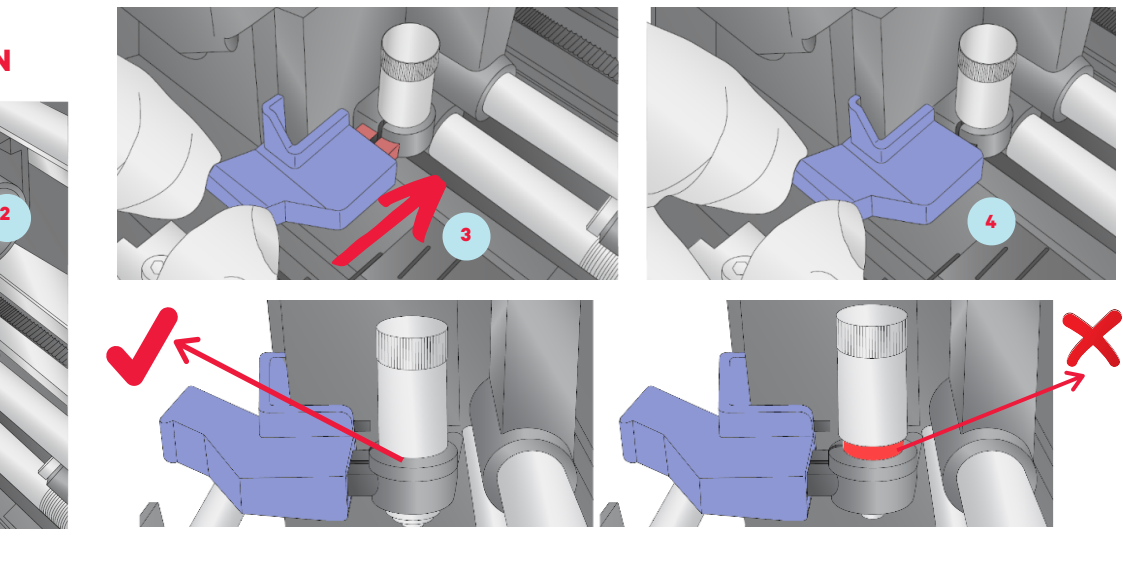

**INTERIOR** 

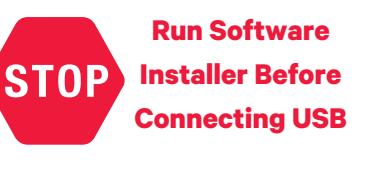

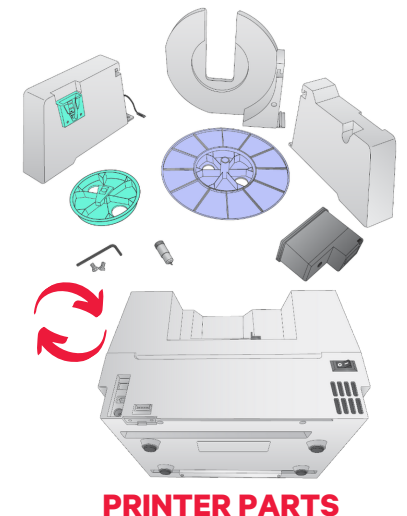

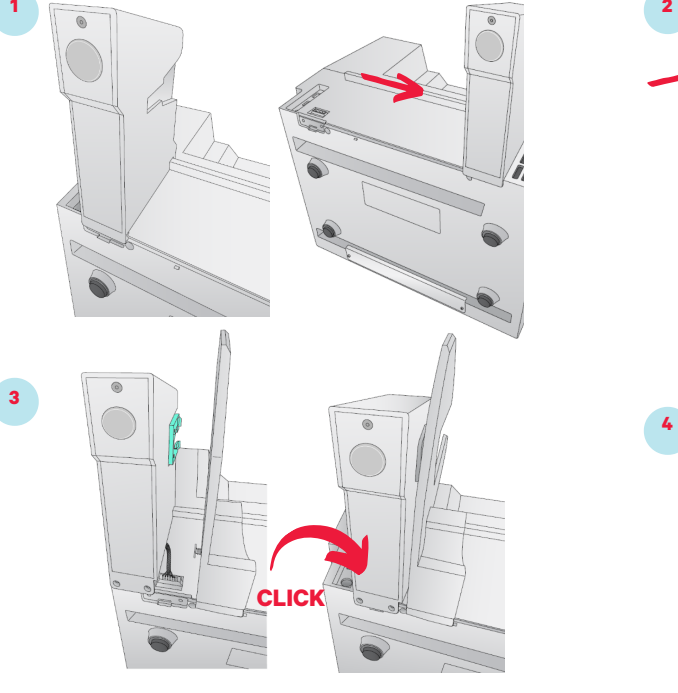

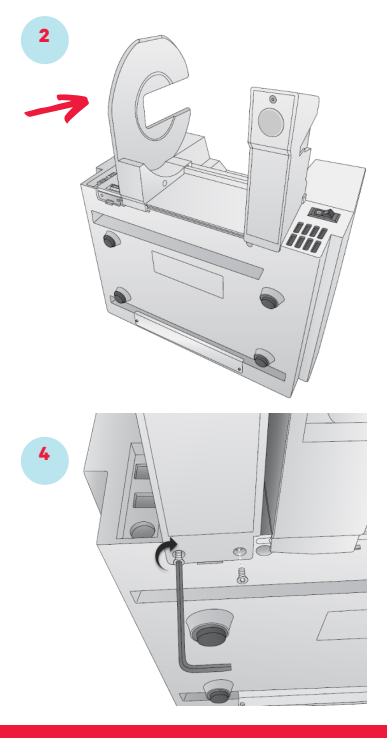

## UNINET<sup>®</sup> ICOLOR

## **icolorprint.com** 511497